fr\_FR.png [...version française de cette page](https://rdinnovation.onf.fr/projects/computree/wiki/Fr_wiki_v5)

## **Computree project home page**

**Computree** is a processing platform for 3D points clouds, obtained with LIDAR (Light Detection And Ranging) or photogrammetry. It aims to regroup algoritms for forests scenes analysis, in order to extract data on structure of trees and stands.

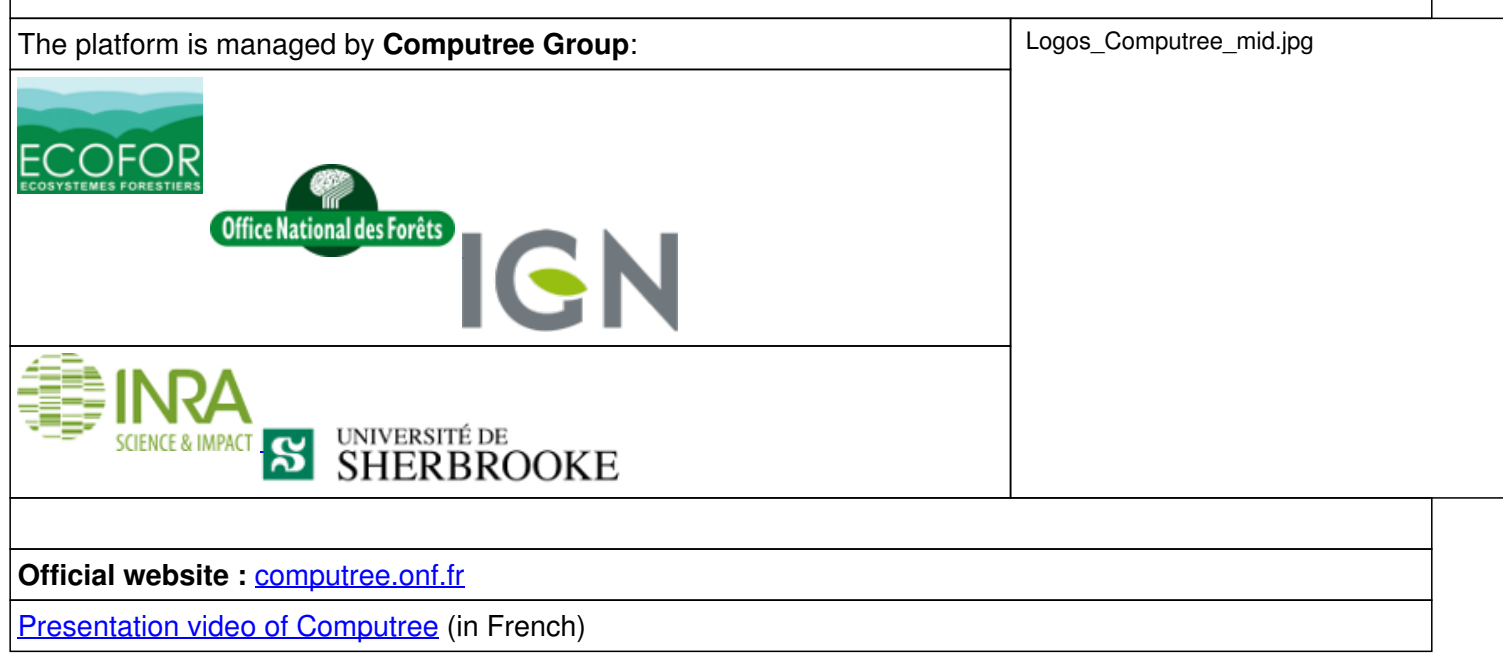

[The use of Computree implies acceptance of the Computree Charter, available here](https://rdinnovation.onf.fr/projects/computree/wiki/En_charte_v5)

[Click here to](https://rdinnovation.onf.fr/projects/computree/wiki/En_installation_v5) **[Download Computree](https://rdinnovation.onf.fr/projects/computree/wiki/En_installation_v5)**[.](https://rdinnovation.onf.fr/projects/computree/wiki/En_installation_v5)

[Click here to learn](https://rdinnovation.onf.fr/projects/computree/wiki/En_documentation_v5) **[How to use Computree](https://rdinnovation.onf.fr/projects/computree/wiki/En_documentation_v5)**[.](https://rdinnovation.onf.fr/projects/computree/wiki/En_documentation_v5)

[Click here to](https://rdinnovation.onf.fr/projects/computree/wiki/En_plugindev_v5) **[get Computree's source code and learn how to develop plugins](https://rdinnovation.onf.fr/projects/computree/wiki/En_plugindev_v5)**[.](https://rdinnovation.onf.fr/projects/computree/wiki/En_plugindev_v5)

[Click here to consult](https://rdinnovation.onf.fr/projects/computree/wiki/References) **[publications](https://rdinnovation.onf.fr/projects/computree/wiki/References)** [on Computree.](https://rdinnovation.onf.fr/projects/computree/wiki/References)

## [To access the wiki for Computree v4.0, click here.](https://rdinnovation.onf.fr/projects/computree/wiki/En_wiki_v4)

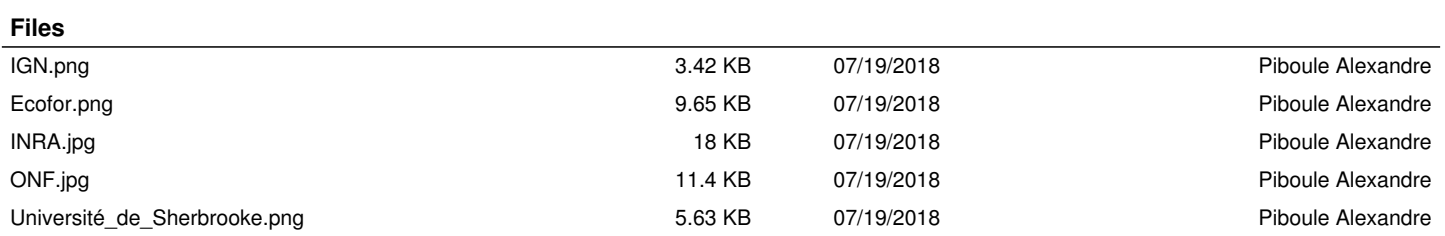